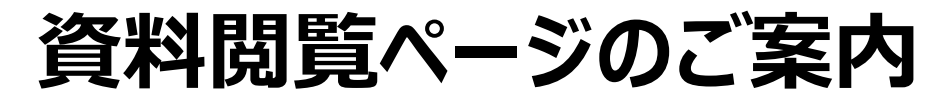

## **下記QRコード・アドレスより「Google ドライブ」にアクセスしてください。 下記イベントの各種書類データが閲覧できます。**

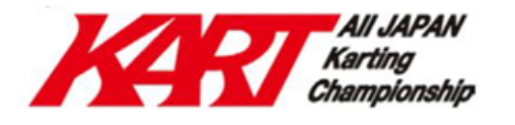

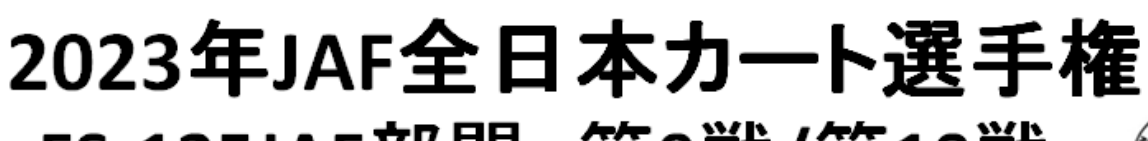

FS-125JAF部門 第9戦/第10戦

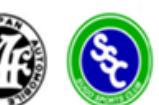

2023年JAF全日本カート選手権 FP-3部門 第9戦/第10戦 2023年JAFジュニアカ―ト選手権 ジュニア部門 第9戦/第10戦 2023年JAFジュニアカート選手権 ジュニアカデット部門 第9戦/第10戦

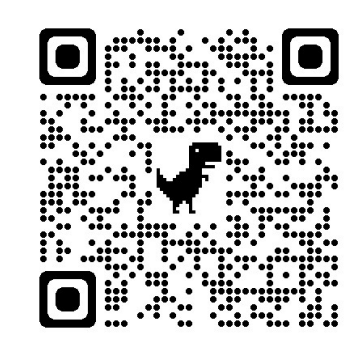

**https://qr.paps.jp/JJxY**

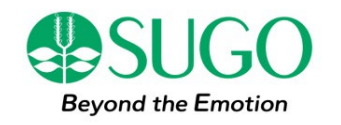